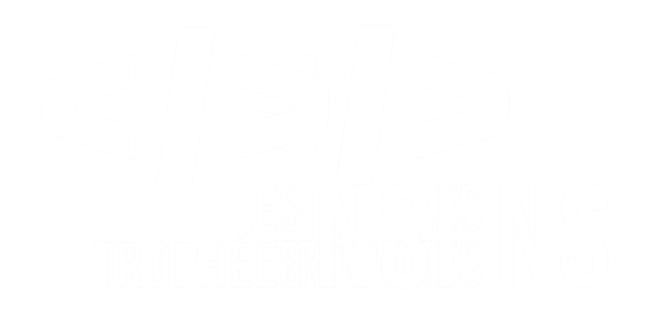

# Édition 2024

## **DOSSIER DE CANDIDATURE PRÉSENTATION DU PROJET**

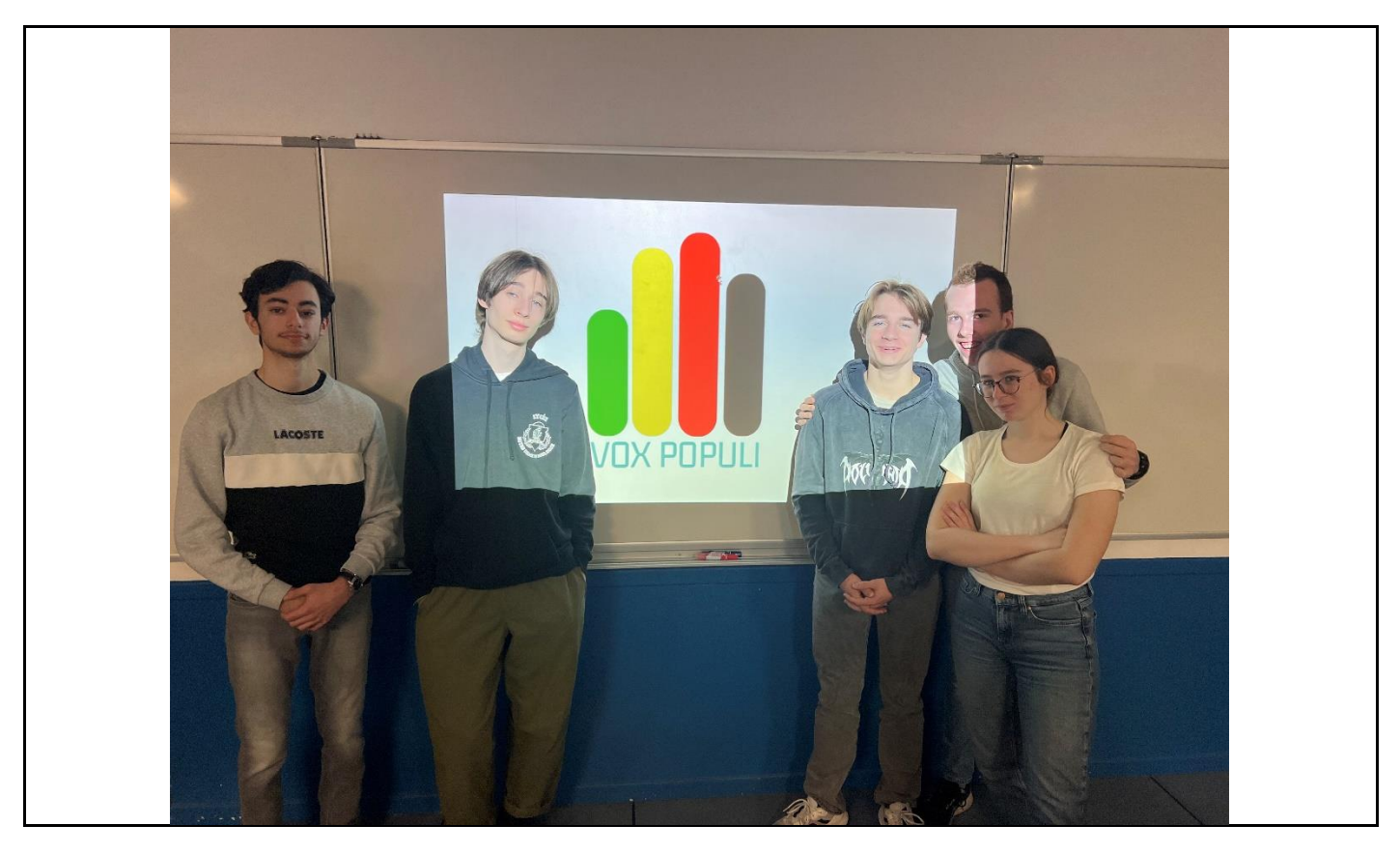

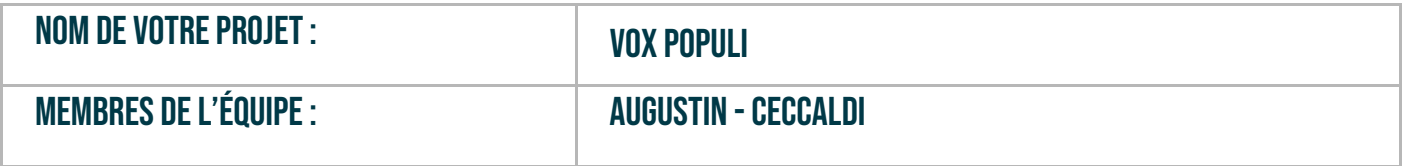

Version 01- 2024 | Trophées NSI 2024

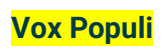

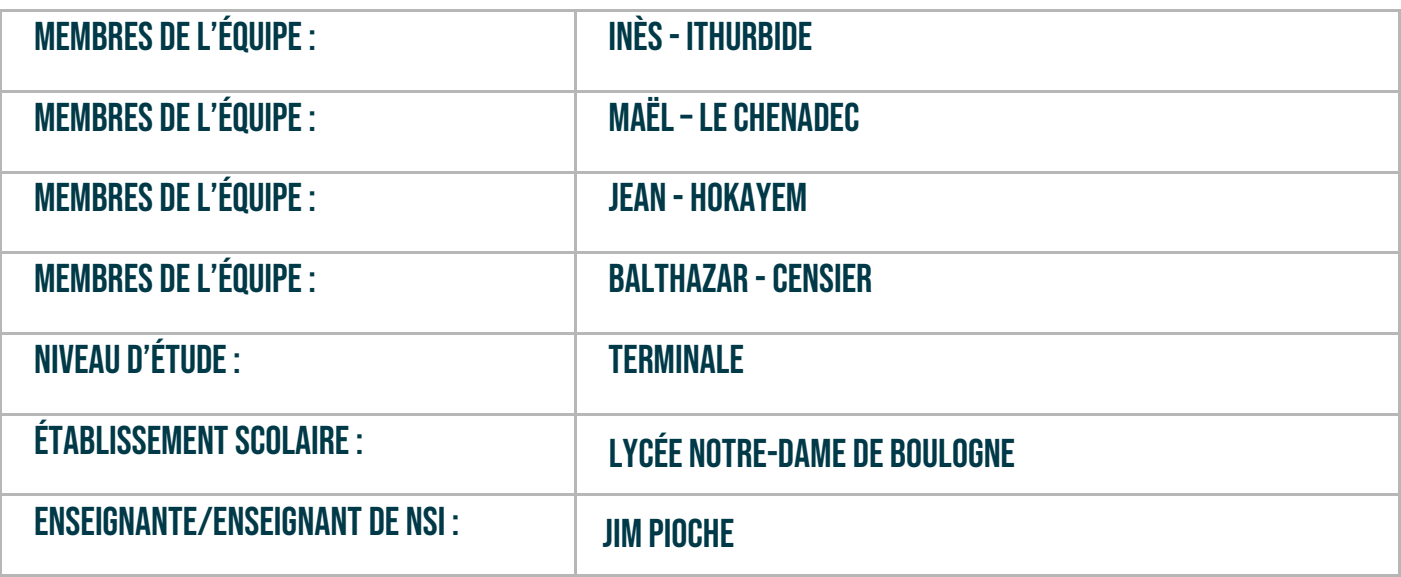

## > PRÉSENTATION GÉNÉRALE :

*Pouvez-vous présenter en quelques mots votre projet ? Comment est né ce projet ? Quelle était la problématique de départ ? Quels sont les objectifs ? À quels besoins répondez-vous ?*

Ce projet a été réalisé à l'occasion des *Trophées NSI 2024*, par des élèves de terminale NSI du lycée Notre-Dame de Boulogne, accompagnés de leur professeur de NSI.

Il propose un outil numérique, désigné par la suite par *Vox Populi* pour répondre à la problématique de l'évaluation de la charge de travail des élèves, souvent mal estimée par les professeurs. Les élèves ont parfois des devoirs importants à réaliser dans un court délai ou peu de travail sur une longue période.

Pour cela, nous avons utilisé Ecole Directe et avons codé un module supplémentaire sous la forme d'une application web à l'aide du module Flask. Celui-ci permet aux élèves et aux professeurs de s'authentifier grâce à leurs identifiants Ecole Directe (qui ne sont pas stockés).

L'outil propose aux élèves de voter selon 4 couleurs :

- Vert : la charge de travail estimé par l'élève est peu importante voire inexistante.
- Jaune : l'élève estime que sa charge de travail est moyenne.
- Rouge : la charge de travail est importante.
- Noir : la charge de travail est excessive.

L'interface se compose d'une page de connexion puis d'un affichage de 5 boutons : Lundi, Mardi, Mercredi, Jeudi et Weekend. En cliquant sur un de ces boutons, une fenêtre de vote apparaît qui permet à l'élève de choisir sa couleur. L'élève peut accéder à une vue du ressenti de la classe. Les professeurs, qui ont une interface propre à eux, peuvent ainsi consulter le ressenti général de la classe.

L'élève doit respecter un délai de 12 heures entre chaque vote. Il peut ainsi revoter si sa charge de travail a augmenté ou diminué.

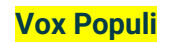

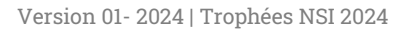

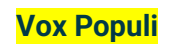

## **> ORGANISATION DU TRAVAIL :**

*Pouvez-vous présenter chaque membre de l'équipe et préciser son rôle dans ce projet ? Comment avez-vous réparti les tâches et pourquoi ?*

*Combien de temps avez-vous passé sur le projet ? Avez-vous travaillé en dehors de l'établissement scolaire ? Quels sont les outils et/ou les logiciels utilisés pour la communication et le partage du code ?*

**Vous veillerez au bon équilibre des différentes tâches dans le groupe. Chaque membre de l'équipe doit impérativement réaliser un aspect technique du projet (hors design, gestion de projet).**

Afin d'être le plus efficace, les 5 élèves du groupe se sont partagés le travail. Ils se sont tous investis sur tous les aspects du projet.

D'une part, Inès, Augustin et Mael, se sont regroupés pour travailler sur l'interface graphique et les fonctions principales du projet.

D'autre part, Jean a travaillé sur la partie SQL.

Balthazar, s'est penché sur la partie api, qui fait appel aux données d'école directe pour l'authentification des élèves via école directe. Tous ces éléments sont sous forme de base de données appelé par les fonctions de Jean. Finalement, Jean et Balthazar se sont regroupés pour travailler sur les tests.

De plus chacun des élevés à ajouter sa part à la documentation afin qu'elle soit complète. Il ne faut pas oublier que les élèves se sont tous entraidés pour chaque partie du projet réglant ensemble les bugs ou partageant son savoir personnel sur un sujet ou un autre.

Partie détaillée du projet

### ➢ **Interface graphique (principalement Inès, Maël, Augustin aidé par Jean et Baltazar)**

-interface professeur -interface élève -style (html, css)

## ➢ **Code des fonctions internes (Baltazar, Augustin, Jean, Maël),**

-base de données et fonctions impliquant du SQL,

-fonctions qui permettent la connexion (avec école directe),

-fonctions sur les votes (already\_voted,…etc…),

-fonction compte à rebours,

-fonction qui renvoie les noms des jours (de la fenêtre de 5 jours) dans le bon ordre selon la date du jours

-…etc…

## ➢ **Tests (Jean, Baltazar)**

- chaque personne a pu décrire sa participation au projet dans la documentation

- Inès a mis en forme les différents fichiers pour qu'ils correspondent aux demandes du concours. -fonctions qui testent la plupart des fonctions principales du projet pour prévenir la régression lors du développement du projet.

## ➢ **Documentation (Tous les élèves et Inès pour la mise en forme)**

- chaque personne a pu décrire sa participation au projet dans la documentation

- Inès a mis en forme les différents fichiers pour qu'ils correspondent aux demandes du concours.

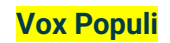

## **LES ÉTAPES DU PROJET :**

*Présenter les différentes étapes du projet (de l'idée jusqu'à la finalisation du projet)*

Dans un premier temps, l'équipe s'est regroupée pour une mise en commun des idées. Cela a permis de mettre en avant le but du projet, les étapes à suivre et la répartition des tâches. Nous avons porté un très grand intérêt à cette partie et cela nous a permis d'être bien plus efficaces et rapides pour le reste du projet puisque chaque individu savait ce qu'il devait faire exactement. Cette organisation nous a menés à nous lancer dans la rédaction du code. Dès lors, nous avons commencé par le code des fonctions principales puis celui des fonctions plus secondaires.

Ensuite, nous nous sommes divisés en plus petits groupes. Balthazar s'est lancé dans le code pour les requêtes API, Augustin, Maël et Inès ont travaillé sur l'interface, et Jean s'est occupé de la partie SQL en s'appuyant sur le travail de Balthazar.

Finalement, les groupes se sont rassemblés pour faire une mise en commun de leur travail et ainsi, la première version de notre application est apparue !

Par la suite, Balthazar et Jean se sont lancés dans les tests tandis que Maël, Inès et Augustin se sont chargés de régler les bugs apparents (notamment de la partie professeur) du projet. Lorsque le projet fut terminé, Maël a travaillé sur la création des faux profils pour la présentation du projet devant le jury, pendant qu'Inès mettait en forme la documentation de tout le projet et que les autres organisaient le programme et montaient la vidéo. Finalement, nous avons présenté le projet complet devant notre classe de NSI, sous le regard fier de notre professeur et de nos camarades.

## **> FONCTIONNEMENT ET OPÉRATIONNALITÉ :**

*Pouvez-vous présenter l'état d'avancement du projet au moment du dépôt ? (ce qui est terminé, en cours de réalisation, reste à faire)*

*Quelles approches avez-vous mis en œuvre pour vérifier l'absence de bugs et garantir une facilité d'utilisation de votre projet ?*

*Quelles sont les difficultés rencontrées et les solutions apportées ?*

Malgré quelques difficultés, le programme fonctionne entièrement sans bug. En revanche, il dépend du bon fonctionnement d'école directe. En effet, les récentes mesures de sécurité prises suite aux derniers événements ont ajouté un dispositif qui n'est pas pris en compte par notre API, nous empêchant de nous connecter à école directe depuis notre projet.

### Vue élève :

Au lancement du programme, l'interface graphique va afficher une page de connexion qui mène à la page jours si les codes écoles directes rentrés sont correctes et affiche une erreur sinon. Ensuite, chaque jour mène à un vote ou a un compte a rebours si l'élève a déjà voté. Enfin, l'utilisateur peut décider de retourner à la page jours, et revoter pour un autre jour ou constater le ressentie des autres élèves de sa classe.

#### Vue professeur :

Au lancement du programme, l'interface graphique va afficher une page de connexion qui mène à la page classe si les codes écoles directes rentrés sont correctes et affiche une erreur sinon. Ensuite, chaque bouton classe mène au ressentie des élèves de la classe en question. Ainsi, le professeur voit les votes des élèves et peut revenir en arrière pour voir les autres classes.

Les fonctions testent fonctionnent également et évitent les bugs de notre programme.

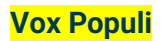

## **> OUVERTURE :**

*Quelles sont les nouvelles fonctionnalités à moyen terme ? Avez-vous des idées d'amélioration de votre projet ? Pourriez-vous apporter une analyse critique de votre projet ? Si c'était à refaire, que changeriez-vous dans votre organisation, les fonctionnalités du projet et les choix techniques ?*

*Quelles compétences/appétences/connaissances avez-vous développé grâce à ce concours ? En quoi votre projet favorise-t-il l'inclusion ?*

### Idées d'amélioration

*- sauvegarde et représentation, d'un historique sur une période donné, des ressentis des élèves. - notre projet est spécifique à notre lycée. Nous pourrions l'adapter afin qu'il soit fonctionnel dans tous les lycées qui utilisent Pronote, Ecole Directe ou Oz.* 

*- répartitions selon les matières (charge de travail pour chaque matière du lendemain)* 

*- résoudre le problème d'identification avec école directe.* 

#### Analyse critique

*- Notre projet s'appuie sur l'honnêteté des élèves donc on ne peut pas compter sur 100% d'objectivité dans les votes et donc on ne peut espérer obtenir qu'une bonne estimation du ressenti des élèves.* 

*- Le design est peut-être un peu froid (manque de couleur).* 

*- La stratégie de test est perfectible.* 

*- Les noms de variables dans les programmes sont parfois à revoir.*

*Compétences personnelles développées* 

*- gestion d'un projet en groupe ;* 

*- manipulation de flask, html, css ;* 

*- manipulation d'une api ;* 

*- organisation pour que le projet soit complet dans le temps imparti/*

### *Inclusion*

*- travail axé autour de la collaboration dans un groupe soudé*

*- les membres du groupes ont des personnalités variées qui ont permis différents points de vue sur le projet*

Ce document est l'un des livrables à fournir obligatoirement lors du dépôt de votre projet : 4 pages maximum. Le non-respect du modèle fourni peut impacter la notation.

La documentation technique complète est à intégrer dans le dossier technique, dans un répertoire nommé doc.

Pour accéder à la liste complète des éléments à fournir, consultez la page **[Comment participer](https://trophees-nsi.fr/participation)  [?](https://trophees-nsi.fr/participation)**.

Vous avez des questions sur le concours ? Vous souhaitez des informations complémentaires pour déposer un projet ?

Contactez-nous à **[info@trophees-nsi.fr](mailto:info@trophees-nsi.fr)** ou consulter la page **[Foire aux questions](https://trophees-nsi.fr/FAq)**.

Version 01- 2024 | Trophées NSI 2024

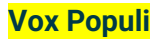